**numstock = 100; numindustry = 10;**

**stkind = Sort@RandomInteger[{1, numindustry}, numstock];**

**stkbeta = RandomVariate[NormalDistribution[1, 0.25], numstock];**

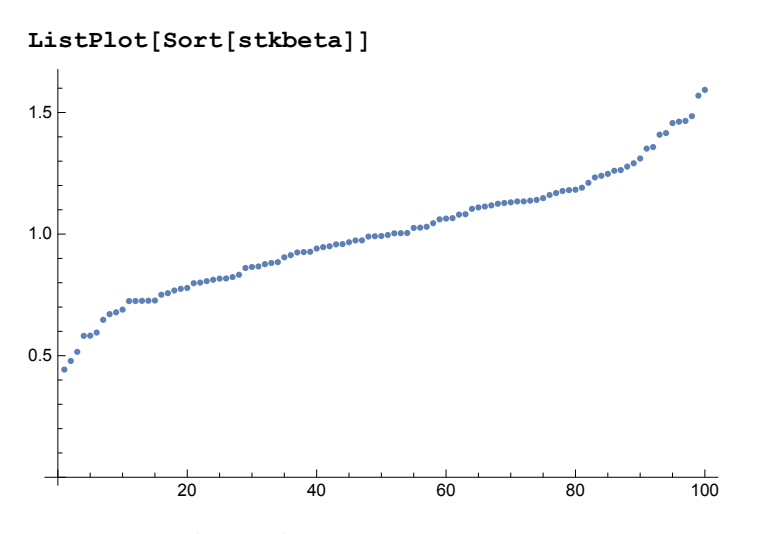

```
mktvar = 16  100.  Sqrt[252.]
0.0100791
```
**indvar = Abs@RandomVariateNormalDistributionmktvar 2, mktvar / 4, numstock;**

```
indcov = Table[Sqrt[indvar[[i]] * indvar[[j]]] * RandomReal[{-1, 1}],
   {i, numindustry}, {j, numindustry}];
```
**stkindbeta = RandomVariate[NormalDistribution[1, 0.25], numstock];**

**idiovar = Abs@RandomVariateNormalDistributionmktvar 2, mktvar / 4, numstock;**

```
Σ = Transpose[{stkbeta}].{stkbeta * mktvar};
```

```
\Sigma = Table[stkbeta[[i]] * stkbeta[[j]] * mktvar + Boole[i == j] * idiovar[[i]],
    {i, numstock}, {j, numstock}];
```

```
Σ = Table[
```

```
stkbeta[[i]] * stkbeta[[j]] * mktvar +
Boole[stkind[[i]] ⩵ stkind[[j]]] * stkindbeta[[i]] *
  stkindbeta[[j]] * indcov[[stkind[[i]], stkind[[j]]]] +
Boole[i ⩵ j] * idiovar[[i]],
{i, numstock}, {j, numstock}];
```
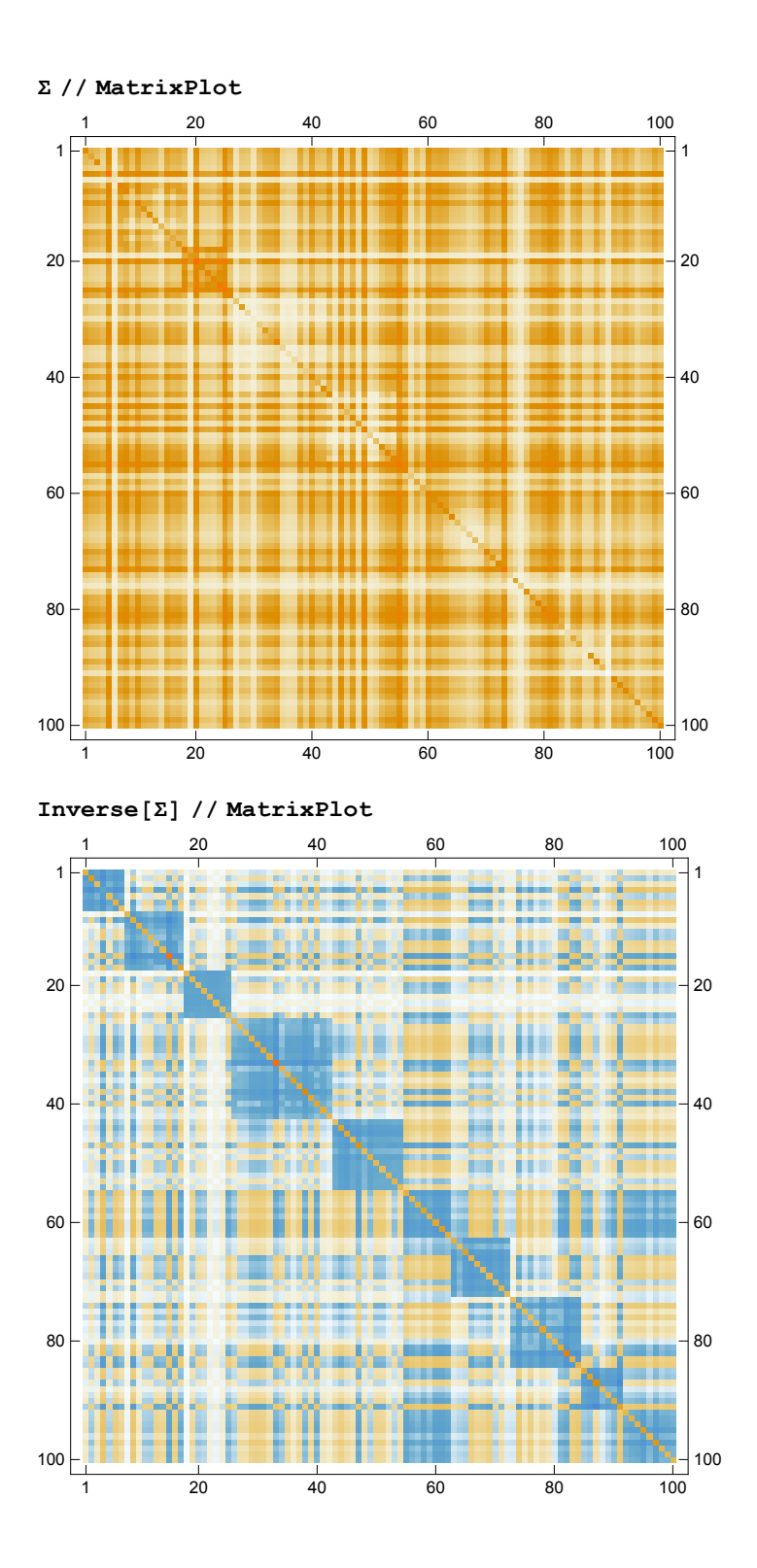